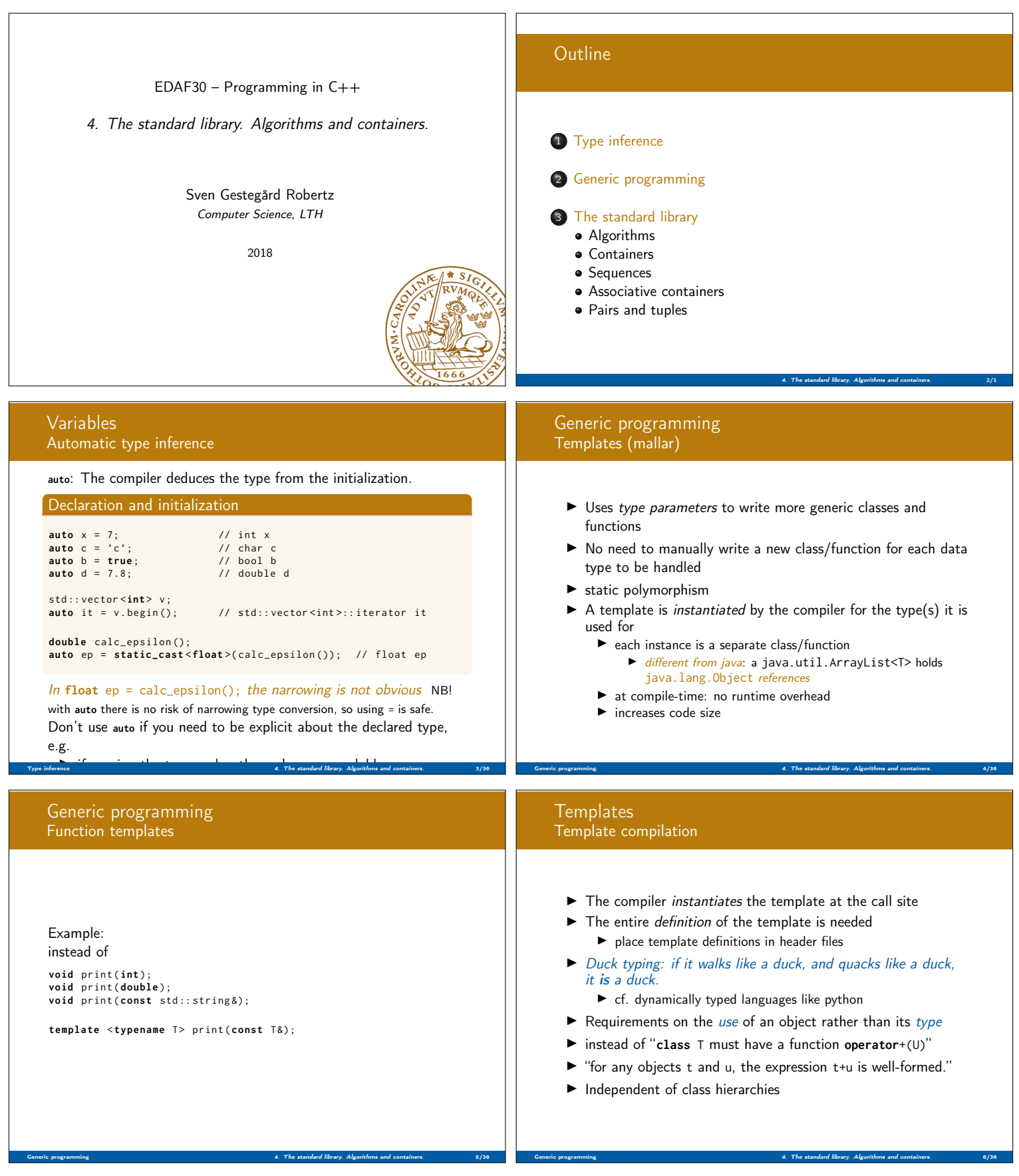

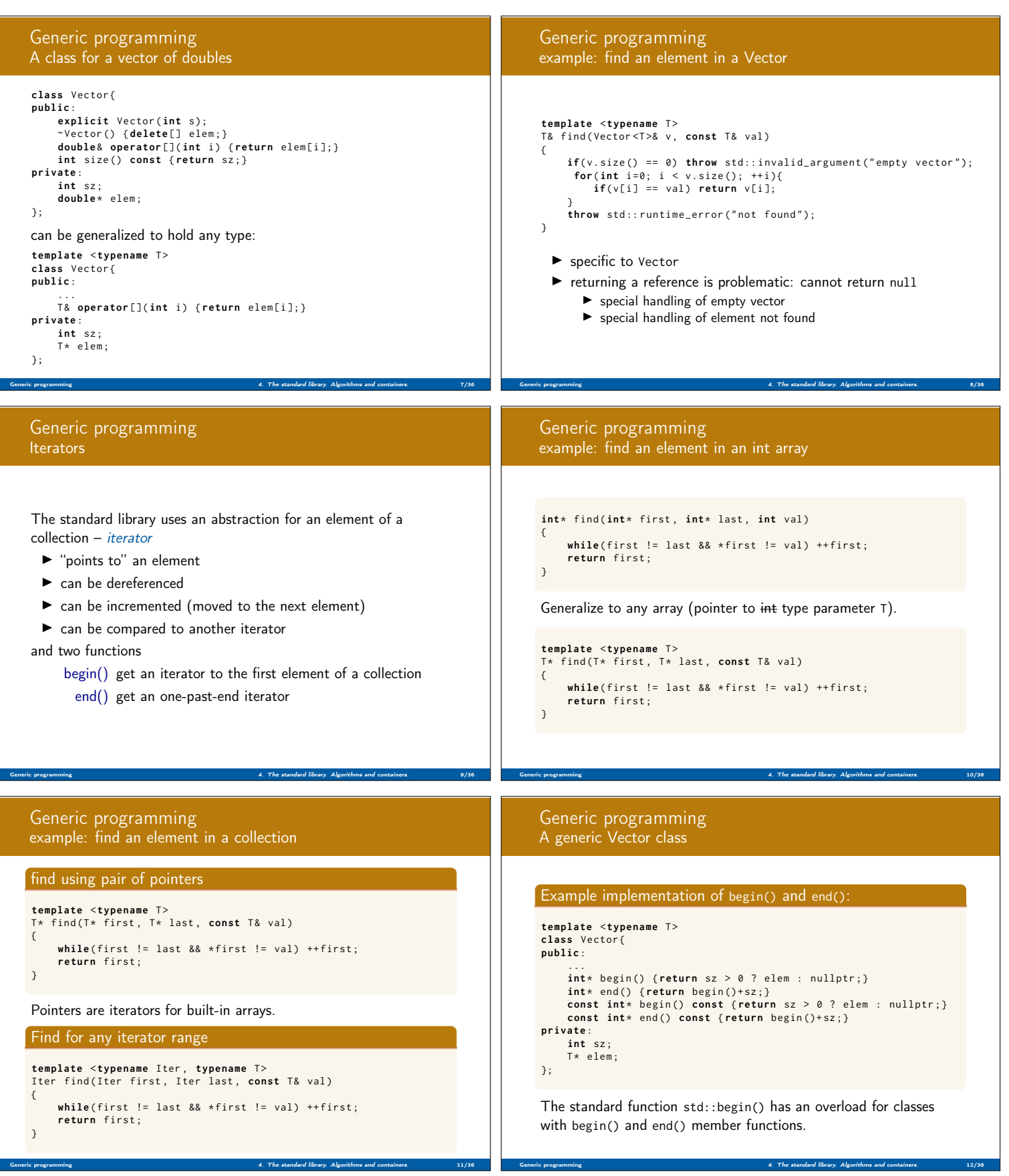

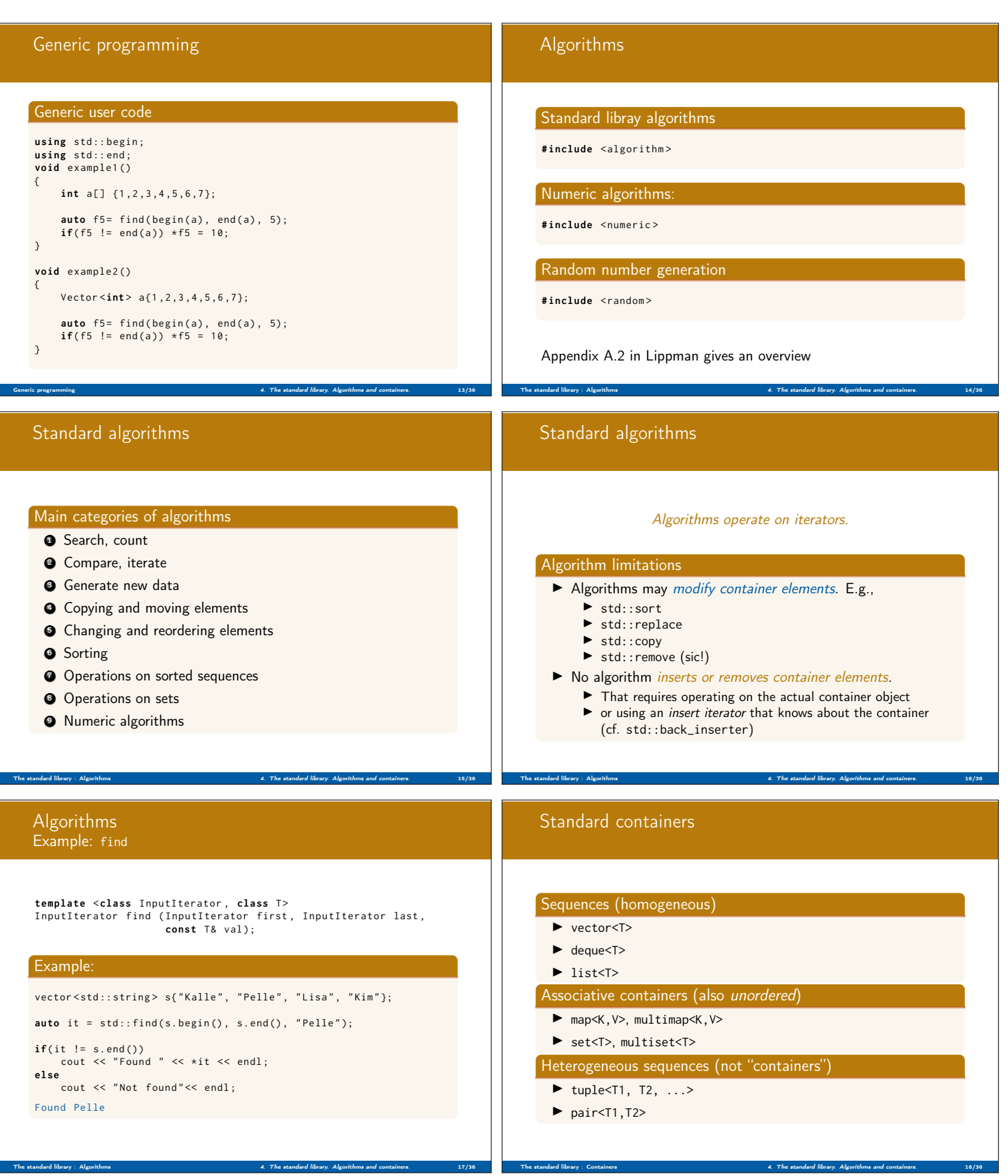

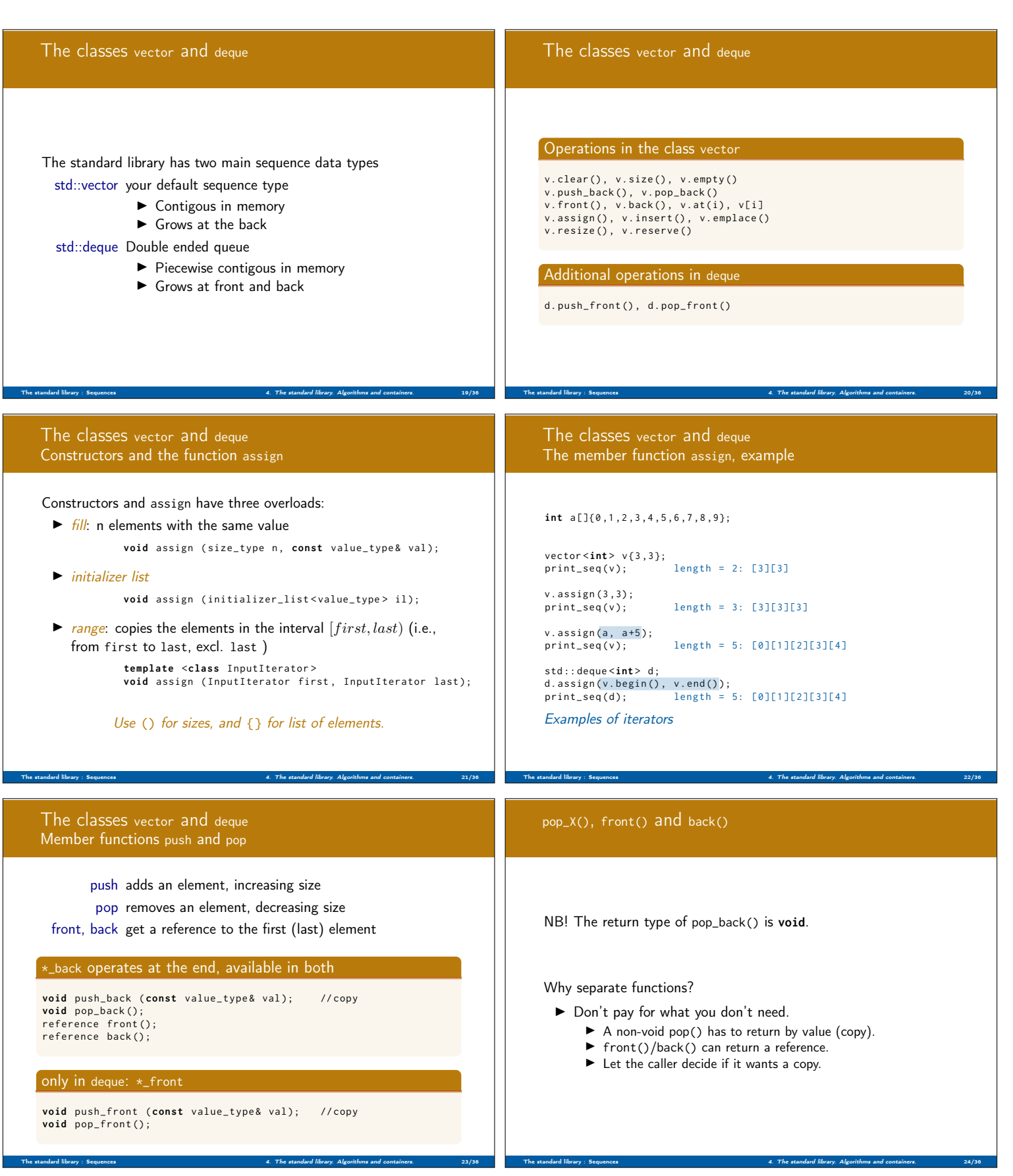

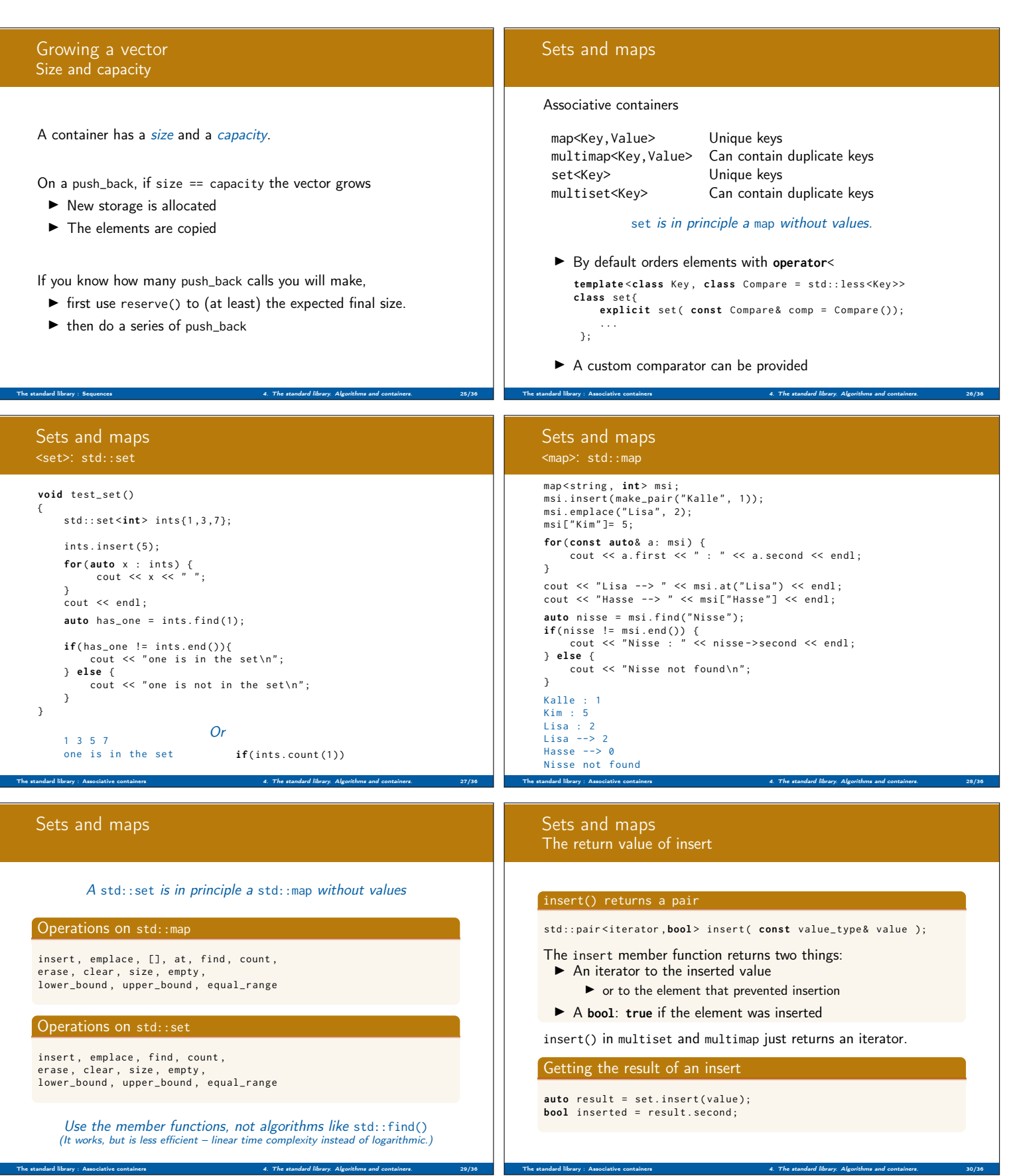

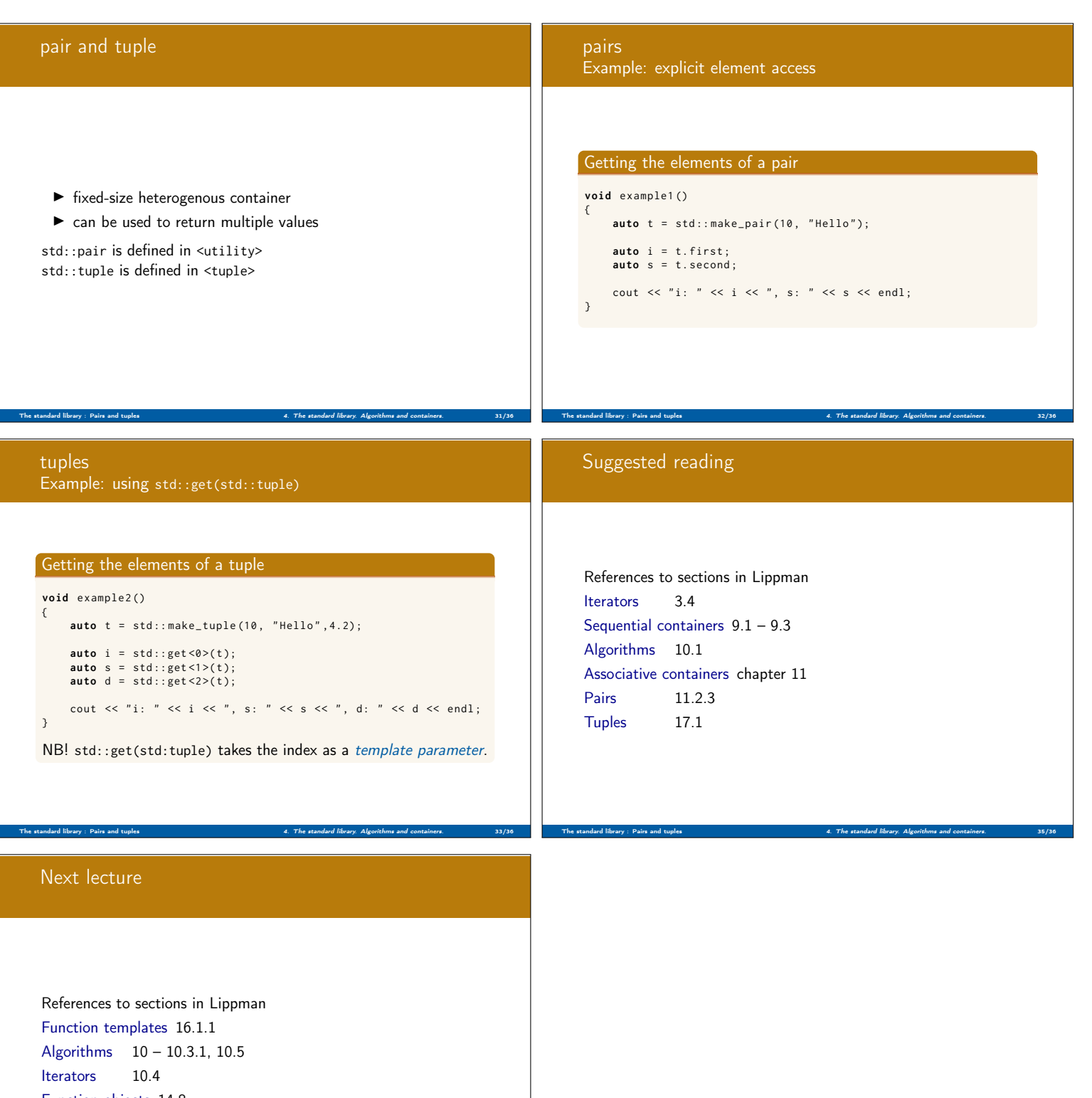

Function objects 14.8 Random numbers 17.4.1

The standard library : Pairs and tuples **4. The standard library. Algorithms and containers.** 36/36 and the standard library. Algorithms and containers.